# Student Services Hints & Tips

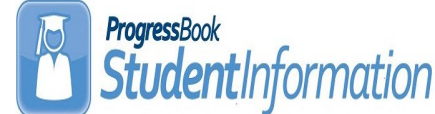

#### **M** a r c h 2 0 1 5 **p** a g e  $\sim$  www.noacsc.org . The set of the P age 1

ProgressBook...

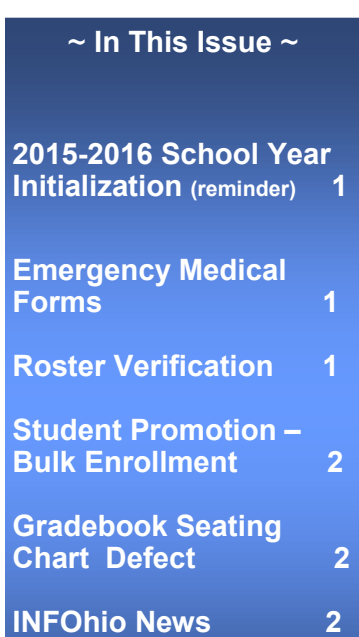

## **2015—2016 School Year Initialization Surveys**

NOACSC has sent an email to Student Information users through the DASL distribution list announcing the **2015-2016 DASL School Year Initialization Survey**. The survey acts as NO-ACSC's guide for setting up (initializing) your DASL database for the upcoming school year.

Each building in your school district will need to complete the School Year Initialization Survey. Especially important for high school buildings, you cannot begin your 15/16 student scheduling until NOACSC completes the initialization for your building. You must provide NOACSC with your approved calendar dates or at least tentative dates in the survey.

You may access the online Initialization survey at www.noacsc.org select Student Services, Student Information, then DASL School Year Initialization Surveys. If you have any questions please email DASL\_STUDENT@NOACSC.ORG

### **Emergency Medical Forms for 2015-2016**

Please have any changes or new requests for Emergency Medical Forms through Harmony submitted to NOACSC by March 27th 2015. We will be working on the development of the Emergency Medical Forms during the second half of the school year.

Any changes are submitted after the March 2015 deadline will possibly not be available until the 2016-2017 school year.

### **Roster Verification**

Principals and curriculum coordinators/directors may be interested in the professional development flyer recently posted to the ODE website. Besides training on BFK•Link®, the online application that facilitates roster verification, on-site trainings include value-added overview sessions for those new to this student growth measure. For those who do not wish to travel numerous roster verification webinars, addressing the same information presented in on-site roster verification sessions are available.

Statewide, all licensed/certified teachers planning and/or providing instruction for students in the following grades/subjects are to participate in roster verification.

- **o** Grades 4, 5, 6, 7 and 8 Math and English Language Arts
- o Grades 5 and 8 Science
- o Grade 6 Social Studies
- o English I for high school credit
- o Algebra I for high school credit
- o Integrated Math I for high school credit
- o Physical Science for high school credit

Guidelines and FAQs for Roster Verification have also been posted. Additional information and support is available at http://ohio-k12.help/rosterv .

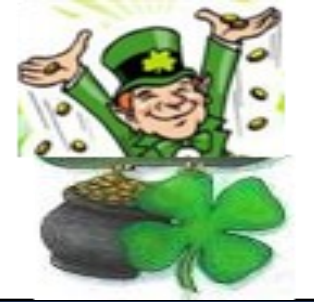

#### **Open Lab Schedule**

 **Open Lab - Every Friday August 2014 thru June 2015 9:00 a.m. to 3:00 p.m.**

**To register please send an email Jennifer Schwartz: jschwartz@noacsc.org. Please include the time of your arrival and your open lab topic.**

#### **Student Promotion and Bulk Enrollment**

After the initial Student Promotion and Bulk enrollment process you will want to periodically rerun the Student Promotion/Bulk Enrollment tasks for the remainder of the current school year to pick up any new students who have enrolled at your district since you first ran the student promotion/bulk enrollment process.

When running this process, it will only pick up the students who were not previously promoted and bulk enrolled into 2015-2016 StudentInformation database.

## **Progressbook Gradebook - Seating Chart ( Manually Arrange ) Defect #9795**

When using the Progressbook Gradebook >> Seating Chart >> Manually Arrange option the user's changes will not save. Software-Answers have identified this as defect #9795 and is scheduled to be corrected in the Gradebook 14.7.3 hot fix release.

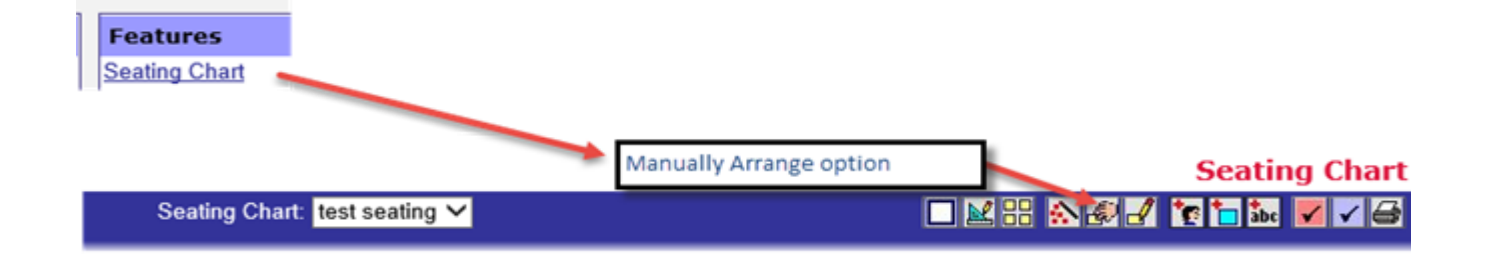

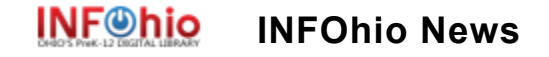

Have you had a chance to check out INFOhio's new LibGuide collections ([libguides.infohio.org\)?](http://r20.rs6.net/tn.jsp?e=001-58r4CYsv4ckUC5C2QKA7RaS_btHZYs1UKGn-9LjvqDmsJUBiTck3Q2wlmaOiBmwzOUcxklAtaFLAulFZRPeyS-kUCDTsvAybZd7LN9cJUGnehYPTXqmAA==) We've researched and collected essential information on some of the most significant trends facing educators. Start with our LibGuides when you need information on:

**Academic Library Research Visits**: This collection lists librarian contacts at colleges and universities around the state along with tips for students on what to do before and after their visit.

**College Credit Plus Library Resources**: Find information for all audiences to help make sure your CCP students and teachers have the resources they need to meet the demands of College Credit Plus writing and research.

**INFOhio Maker Movement**: Whether you're already an early adopter or just wanting to get started with makerspaces at your school, you'll find everything you need here.

**Road to Readiness**: A road map to help students prepare for college and careers starting in kindergarten all the way to grade 12.

**Blizzard Bags for Research**: You don't need a blizzard to use a blizzard bag. Use them when you need a lesson plan that focuses on research, when you need activities to keep your class on track with a sub, or when you just want something new to show your students.